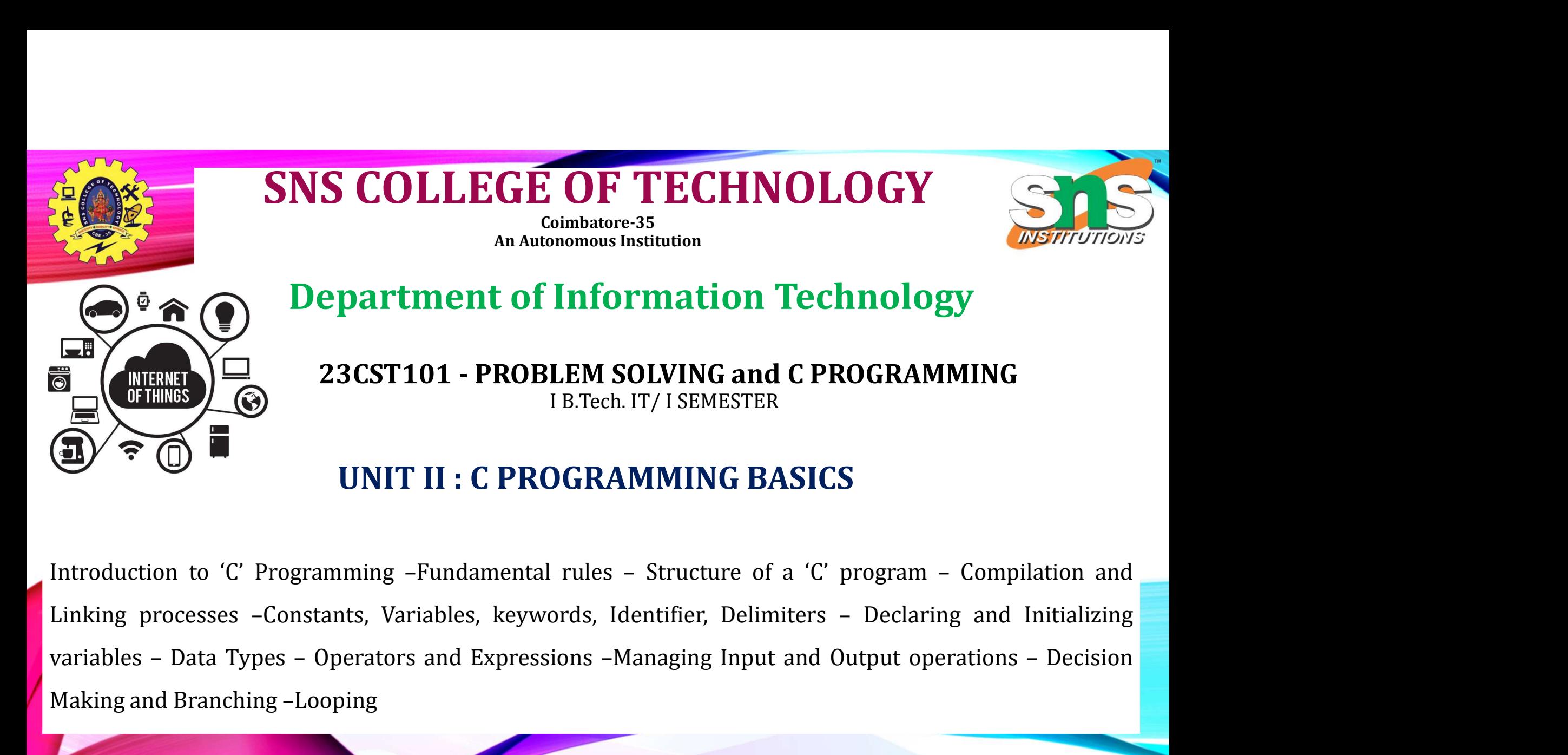

Making and Branching –Looping<br>
Making and Branching –Looping<br>
Making and Branching –Looping<br>
Making and Branching –Looping<br>
Making and Branching –Looping<br>
Making and Branching –Looping<br>
Making and Branching –Looping<br>
Makin

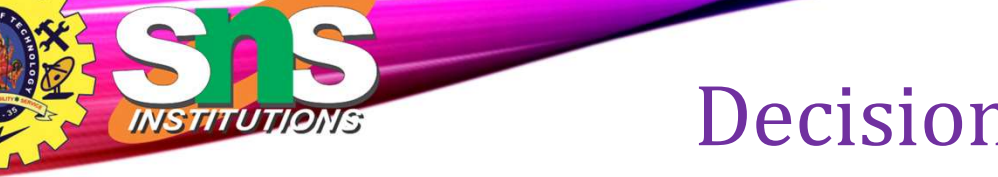

# Decision Making Statement

- The conditional statements (also known as decision control structures) such as if, if else, switch, etc. are used for decision-making purposes in C programs.
- They are also known as Decision-Making Statements and are used to evaluate one or more conditions and make the decision whether to execute a set of statements or not.
- These decision-making statements in programming languages decide the direction of the flow of program execution.

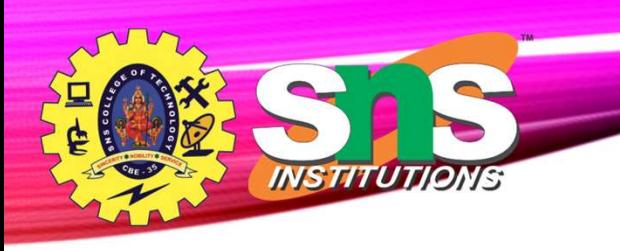

## Need of Conditional Statements

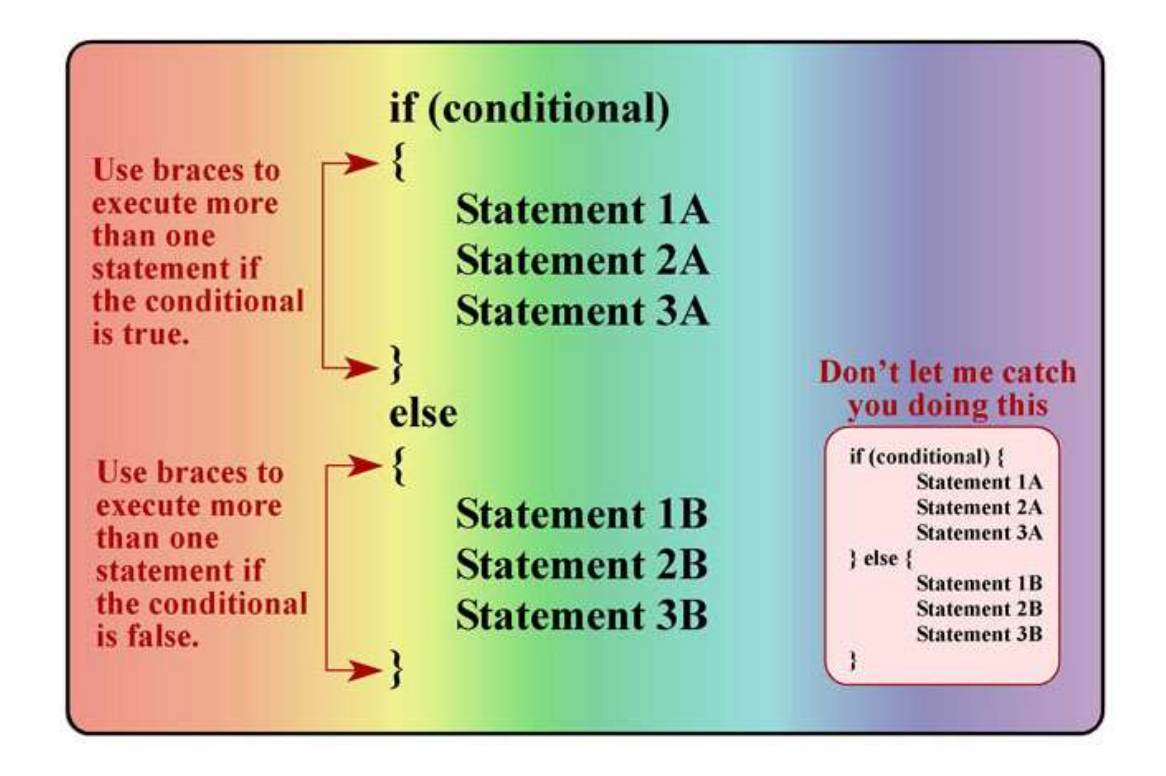

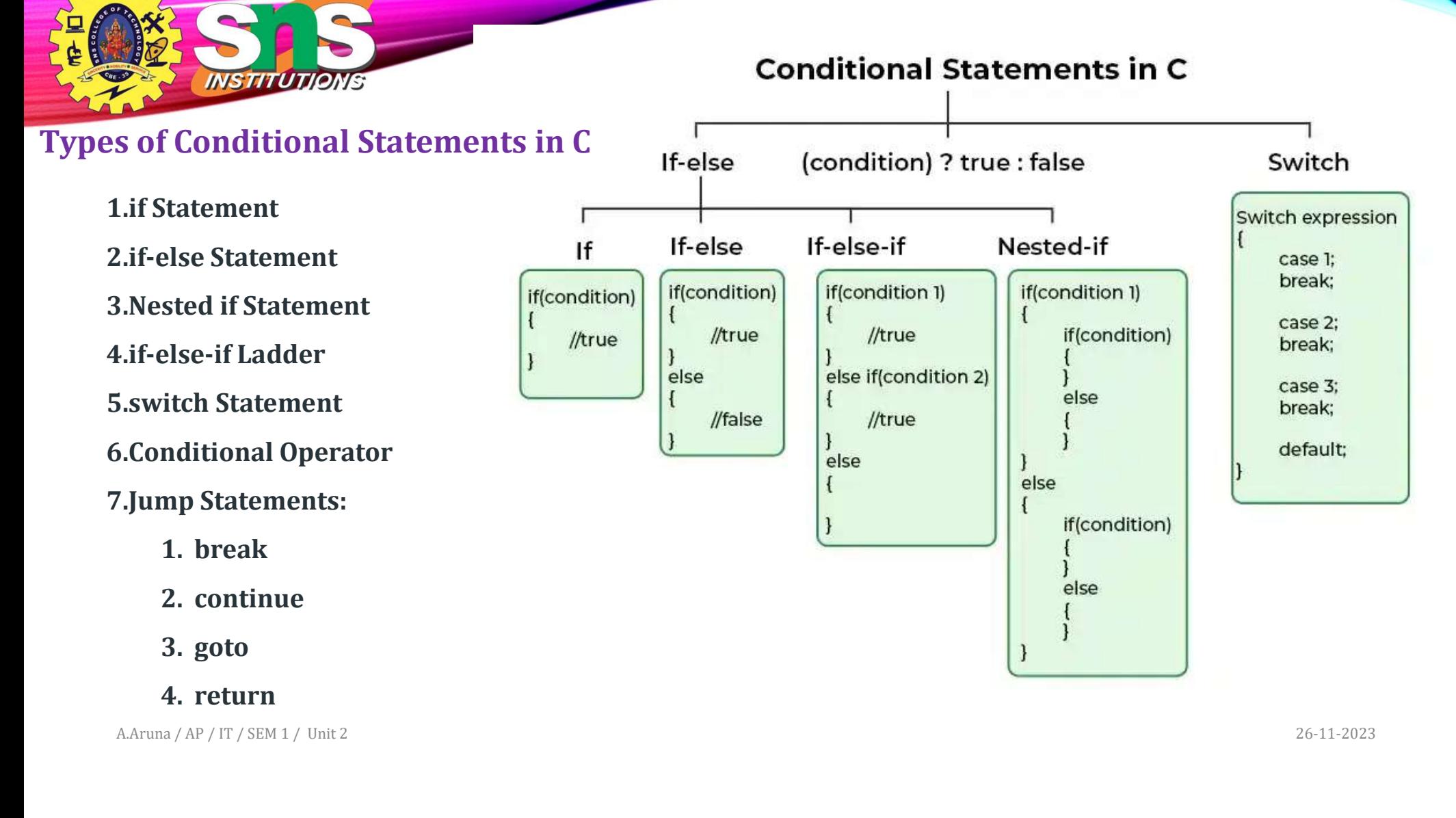

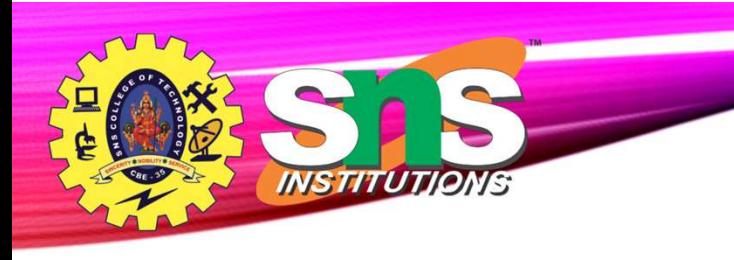

- If statement
- $\frac{\sum_{i=1}^{n} x_i^2}{\sum_{i=1}^{n} x_i^2}$  we move of  $\sum_{i=1}^{n} x_i^2$  and  $\sum_{i=1}^{n} x_i^2$  and  $\sum_{i=1}^{n} x_i^2$  and  $\sum_{i=1}^{n} x_i^2$  and  $\sum_{i=1}^{n} x_i^2$  and  $\sum_{i=1}^{n} x_i^2$  and  $\sum_{i=1}^{n} x_i^2$  and  $\sum_{i=1}^{n} x_i^2$  and  $\sum_{i=1$ statement.
- **EXECUTE:**<br>
 The if statement is the most simple decision-making<br>
 It is used to decide whether a certain statement or block of<br>
 It is used to decide whether a certain statement or block of<br>
 It is used to decide whet The if statement is the most simple decision-making<br>statement.<br>It is used to decide whether a certain statement or block of<br>statements will be executed or not<br>i.e if a certain condition is true then a block of statements • The if statement is the most simple decision-making<br>
• it is used to decide whether a certain statement or block of<br>
• it is used to decide whether a certain statement or block of<br>
• i.e if a certain condition is true th The if statement is the most simple decision-making<br>statement.<br>It is used to decide whether a certain statement or block of<br>statements will be executed or not<br>i.e if a certain condition is true then a block of statements<br>i
- 

```
if(condition) 
\{// Statements to execute if
 // condition is true
}
```
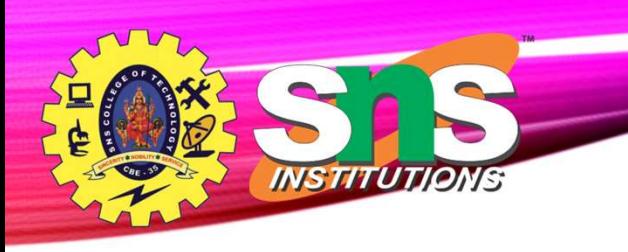

## If statement

### if(condition) **False**  $\{$ Condition // Statements to execute if // condition is true **True** if Condition username code

}

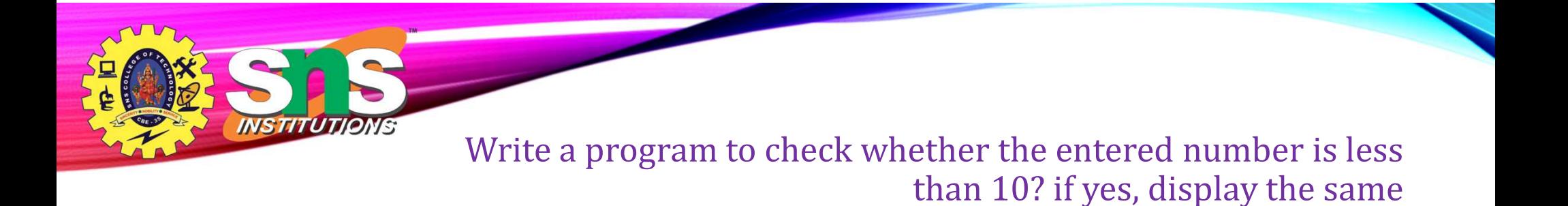

```
#include<stdio.h>
int main()
```

```
{
```
}

```
int num;
printf("Enter Any Number : ");
scanf("%d",&num);
if(num<10)than 1(<br>
ude-stdio.h><br>
ain()<br>
inum;<br>
num;<br>
num;<br>
num;<br>
num;<br>
s its<br>
nf("%d",&num);<br>
num<10)<br>
printf("\n%d is Less Than 10",num);<br>
urn 0;
return 0;
```

```
A.Aruna / AP / IT / SEM 1 / Unit 2 26-11-2023
```

```
Write a program to check equivalence of two numbers. Use if 
                                                 Statement
```
#### #include<stdio.h> int main()

```
{
     int m,n;
     printf("Enter Two Number : ");
     scanf("%d %d",&m,n);
     if(m-n==0)printf("burne in the controller are equal);<br>
\lim_{n \to \infty} \frac{1}{n} write a program to check equivale<br>
\lim_{n \to \infty} \frac{1}{n}<br>
\lim_{n \to \infty} \frac{1}{n}<br>
\lim_{n \to \infty} \frac{1}{n}<br>
\lim_{n \to \infty} \frac{1}{n}<br>
\lim_{n \to \infty} \frac{1}{n}<br>
\lim_{n \to \infty} \frac{1}{return 0;
}
```

```
#include <stdio.h>
void main()
{
 int m, n;
```
}

```
printf("Enter the values for M and N\n");
scanf("%d %d", &m, &n);
if (m == n)printf("M and N are equal\n");
else
  printf("M and N are not equal\n");
```
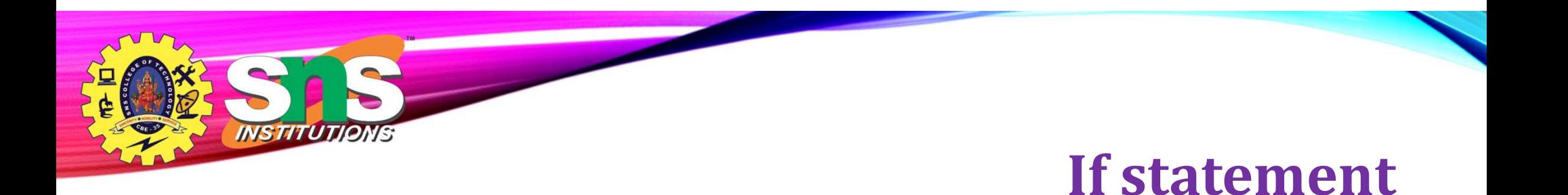

• Write a Program to check whether the candidate's age is greater than 18 or not. If yes, display message " Eligible for Voting".

```
A.Aruna / AP / IT / SEM 1 / Unit 2 26-11-2023
                          #include <stdio.h>
                          int main()
                          \{int age;
                           printf("Enter age : ");
                           scanf("%d", &age);
                           if (age >= 18)
                             printf("You can Vote!");
                           else
                             printf("You cant Vote!");
                           return 0;
                          }
```
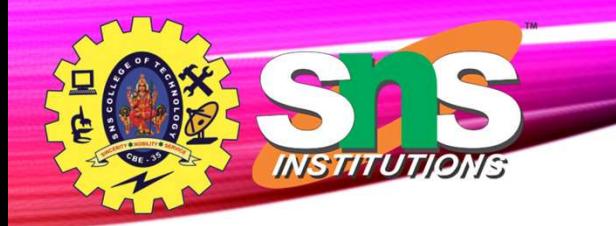

## If else statement

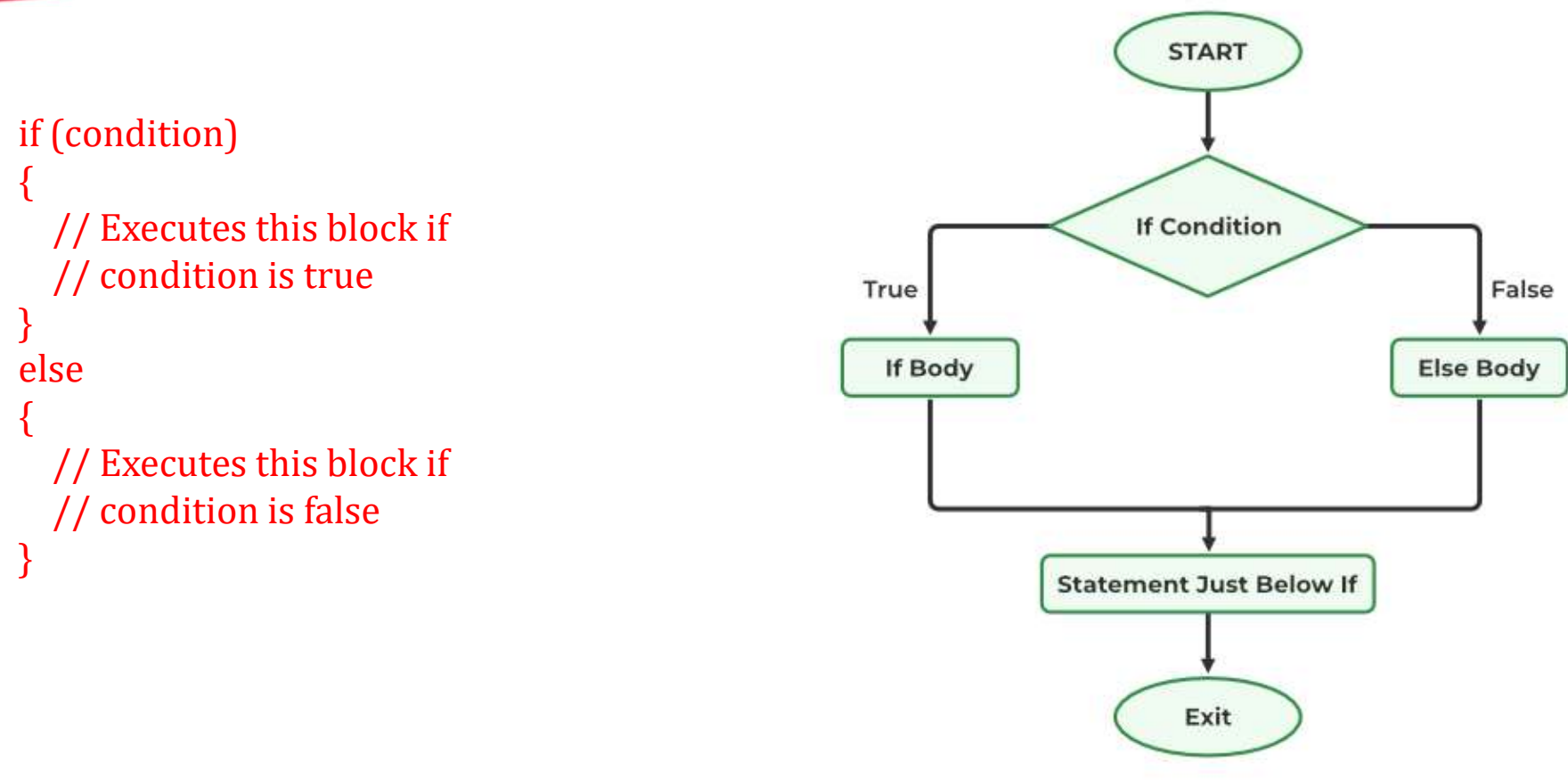

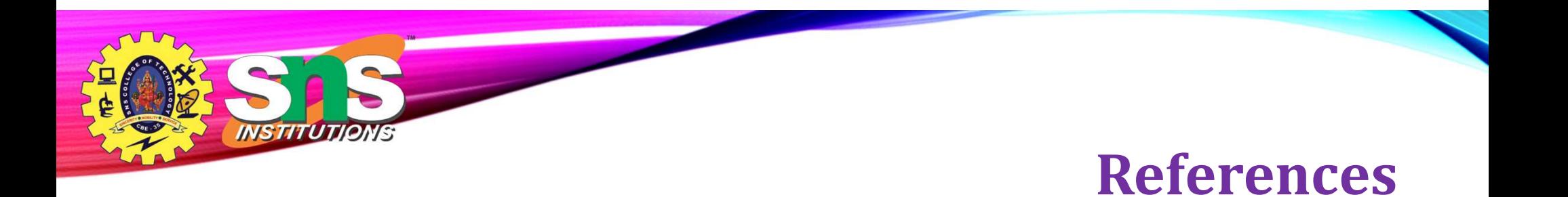

• https://www.programiz.com/c-programming/c-operators

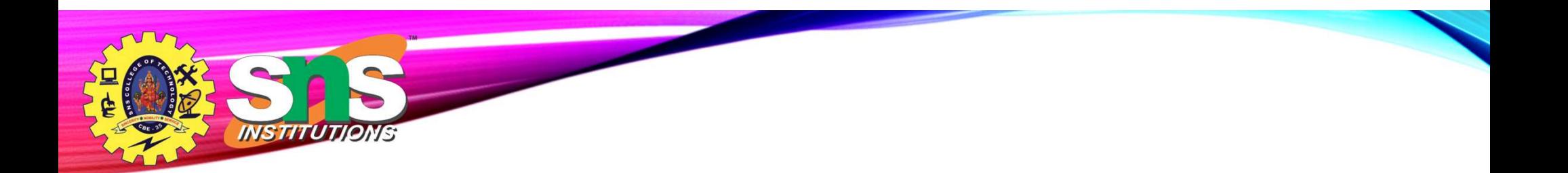

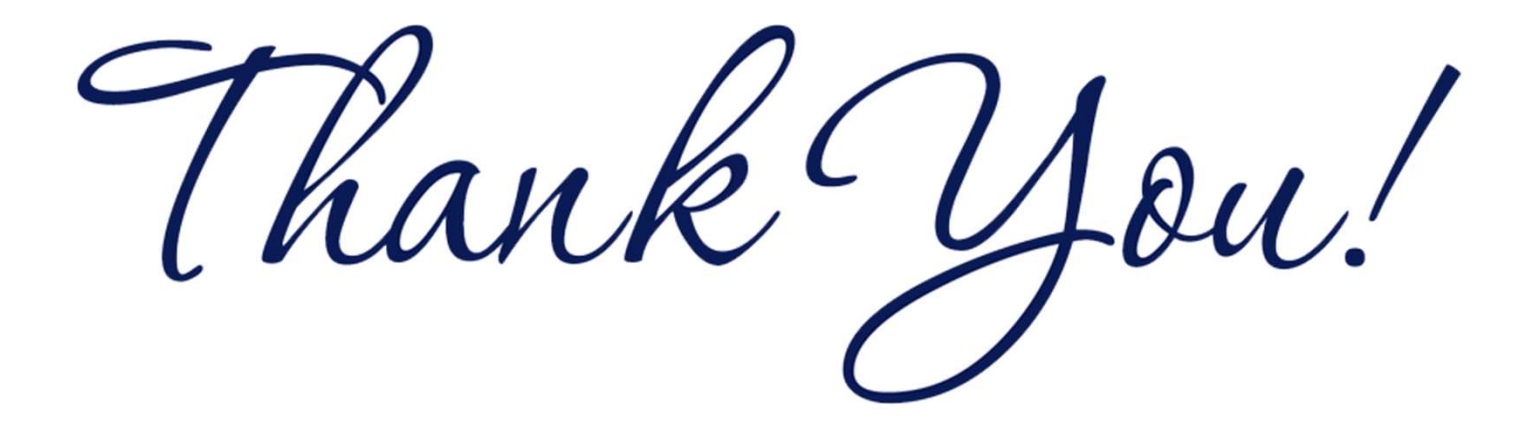